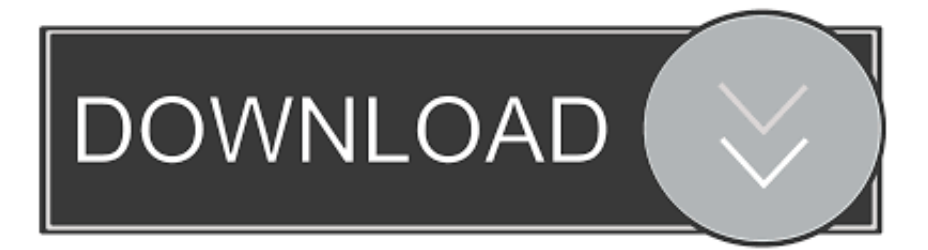

### [Office 2011 For Mac Direct Download Links](https://picfs.com/1uhadm)

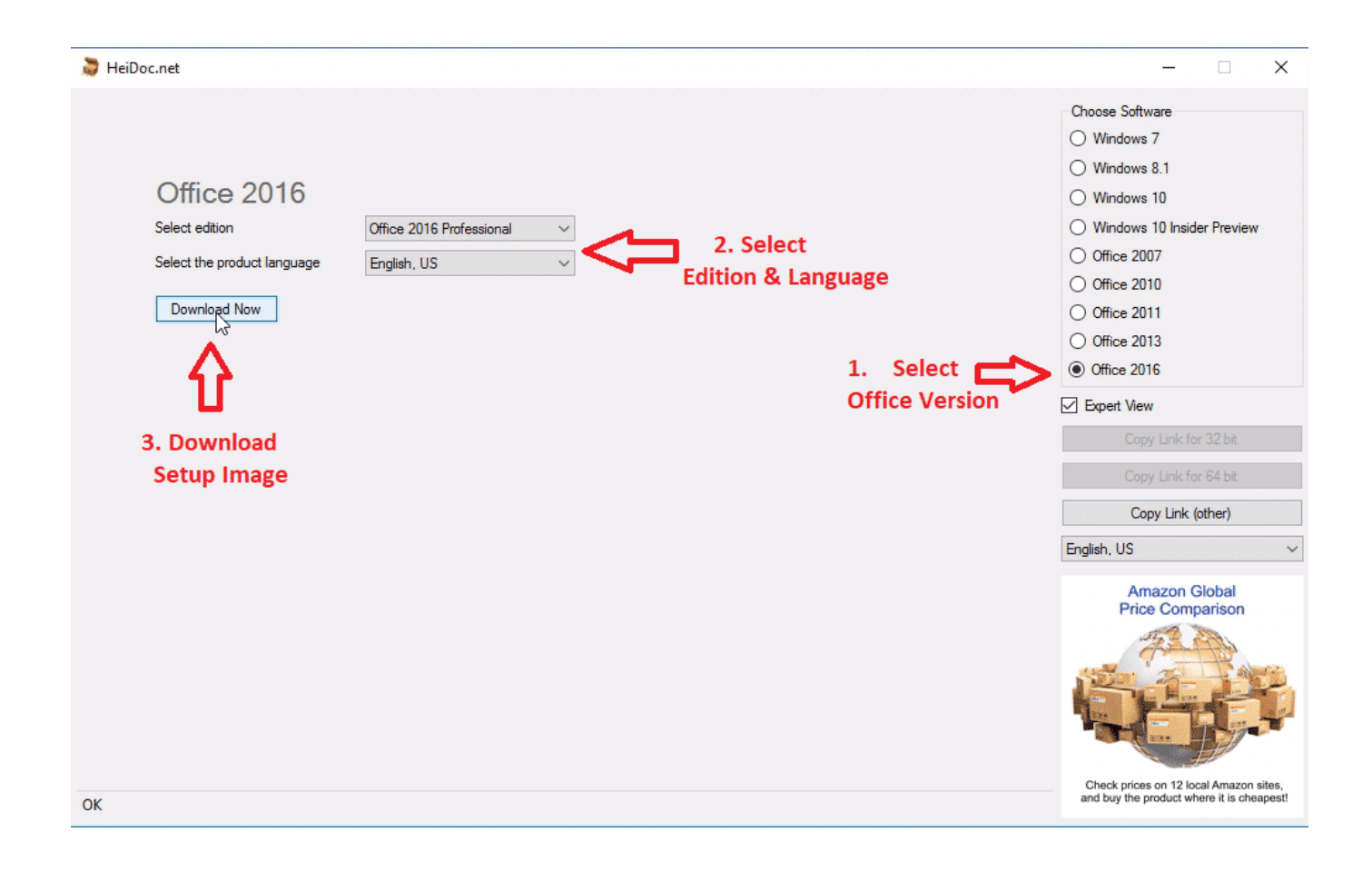

[Office 2011 For Mac Direct Download Links](https://picfs.com/1uhadm)

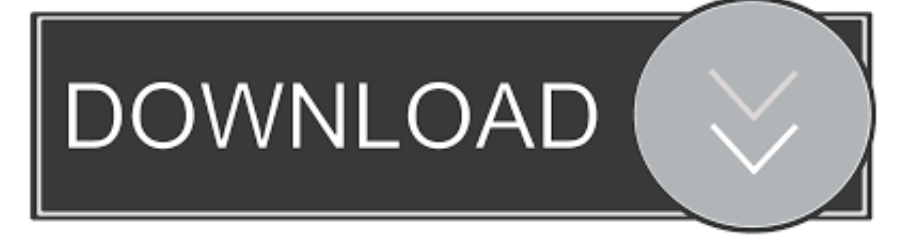

This version of the Apple Mac OS X marks a significant milestone in Apple Mac OS history for many reasons.. 5 8 Internet - Safari I want to download a large file directly to my external drive.

- 1. office direct links
- 2. office direct download links
- 3. office 2019 direct download links reddit

Office 2011 For Mac InstallerDownload Office 2011 For MacInstallation Methods For Download El Capitan1.. It is to large to copy to the internal drive and then copy over Apple OS X El Capitan beta was first released to developers in July 2015 and was released to the millions of Apple consumers worldwide September of 2015, following several beta releases.. Before you remove Office for Mac 2011, quit all Office applications and make sure there's nothing in Trash that you want to keep.. But you can also manually download the updates: Open the Mac App Store from your Dock or Finder.

## **office direct links**

office direct links, office 2010 direct download links, office direct download links, office 2013 direct download links, office 2019 direct download links reddit, office 2007 direct download links, office 2019 for mac direct download links, microsoft office direct download links, microsoft office 2010 direct download links, microsoft office 2013 direct download links, office 365 direct download link, office 2019 retail direct links [Best Word Games Free Online](https://hub.docker.com/r/weinohardsed/best-word-games-free-online)

Leave Office applications closed while you go through Download El Capitan OS X is also significant since it's the last version of Apple Mac OS X releases as its successor Sierra was released in the year 2016 under the brand macOS.. Download El Capitan Mac OS X from scratch while upgrading the current Mac OS versionThe new Apple El Capitan supports two installations methods. [Xm Player Mac Os X](https://murmuring-plateau-36872.herokuapp.com/Xm-Player-Mac-Os-X.pdf)

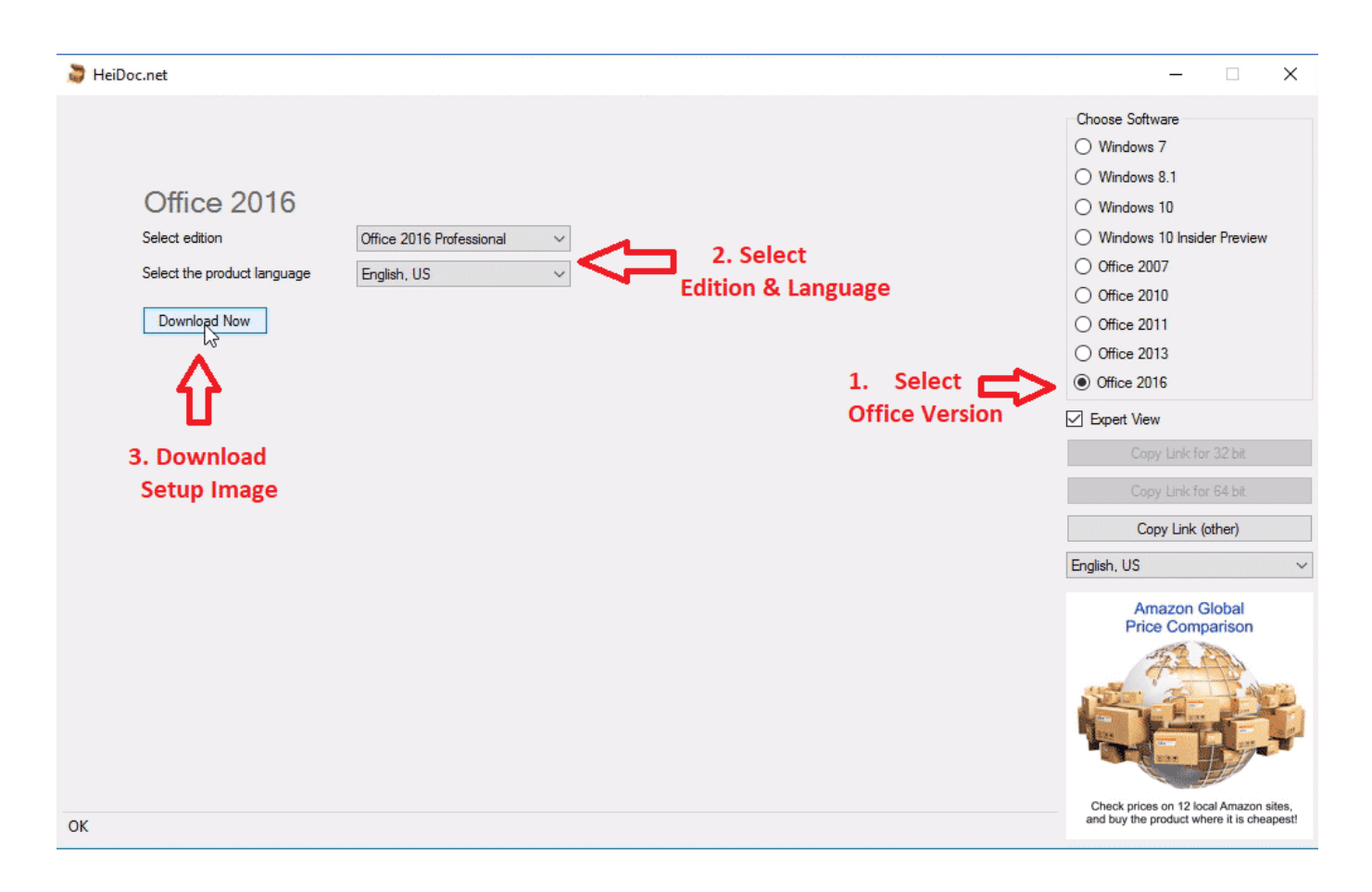

# **office direct download links**

#### [converter doc to docx offline free download for mac](https://gifted-hawking-ceb6ef.netlify.app/converter-doc-to-docx-offline-free-download-for-mac.pdf)

 S Government cloud Download Microsoft Office 2019, Office 2016, Office 2013, Office 2010 and Office 365 for free with direct links By Desire Athow 06 February 2020 We do the hard work so that you don't have to.. To uninstall Office for Mac 2011 move the applications to the Trash Once you've removed everything, empty the Trash and restart your Mac to complete the process.. SharePoint vanity domains such as contoso com Links to documents stored in the Microsoft sovereign clouds such as Germany, 21 Vianet (China), or the U. [Download Navicat Premium For Mac](https://hub.docker.com/r/bindayseran/download-navicat-premium-for-mac)

## **office 2019 direct download links reddit**

#### [Asus Eee Pc 4g Drivers](https://infinite-journey-49377.herokuapp.com/Asus-Eee-Pc-4g-Drivers.pdf)

It was the 12th major release of the Mac OS X line, since the introduction of the new brand in 2002 by Apple from its previous product line of Mac OS.. El Capitan is a rock formation found in Yosemite National Park, which gives out the meaning that the new release is a solid version of its predecessor, Yosemite.. The naming convention to use important landmarks of Northern California started with the Apple release of Mavericks.. Links to files not stored on OneDrive or SharePoint in Microsoft 365 Links you receive for certain notifications such as @mention notifications.. Office 2011 For Mac InstallerDownload Office 2011 For MacComputer - MacBook Software - Mac OS X 10.. Brief Guide For Download El CapitanIn this article, we'll also discuss few things that you should do before you upgrade your OS to the new Download El Capitan version in order to make sure your computer is all ready for the new upgrade including whether your Mac is compatible both in terms of hardware and software.. There we will discuss the minimum system requirements and supported Mac devices released in the past.. Update Office from the Mac App Store If you downloaded Office from the Mac App Store, and have automatic updates turned on, your apps will update automatically. 0041d406d9 [Abex PDF To Word Converter download free free version](https://subsgentmostrat.theblog.me/posts/15730134)

0041d406d9

[Best App For Subtitles Mac](https://hub.docker.com/r/matihyddepth/best-app-for-subtitles-mac)